Morse code is a method for long-distance transmission of textual information without using the usual symbols. Instead information is represented with a simpler, binary, alphabet composed of short and long beeps. The short beep is called dih, and the long beep is called dah. For instance, the code for the letter O is dah dah (three long beeps). Actually, because the codification is not prefix-free, there is also a third symbol, which is silence. The code between two letters is a simple silence, the code between two words is a double silence.

You have been assigned the job to translate a message in Morse code. The signal has already been digitalized in the following fashion: dih is represented by a dot (.), dah is represented by a dash (-). Simple and double silences are represented by a single space character and two space characters respectively.

The following table represents the Morse code of all the characters that your program need to be able to handle.

| Symbol          | Code | Symbol | Code | Symbol       | Code | Symbol | Code | Symbol | Code | Symbol | Code |
|-----------------|------|--------|------|--------------|------|--------|------|--------|------|--------|------|
| A               |      | J      |      | S            |      | 1      |      |        |      | :      |      |
| В               |      | K      |      | T            | -    | 2      |      | ,      |      | ;      |      |
| $^{\mathrm{C}}$ |      | L      |      | U            |      | 3      |      | ?      |      | =      |      |
| D               |      | M      |      | V            |      | 4      |      | ,      |      | +      |      |
| $\mathbf{E}$    |      | N      |      | W            |      | 5      |      | !      |      | -      |      |
| $\mathbf{F}$    |      | O      |      | X            |      | 6      |      | /      |      | _      |      |
| G               |      | P      |      | Y            |      | 7      |      | (      |      | "      |      |
| H               |      | Q      |      | $\mathbf{Z}$ |      | 8      |      | )      |      | @      |      |
| I               |      | Ŕ      |      | 0            |      | 9      |      | &      |      |        |      |

## Input

The first line of input gives the number of cases, T ( $1 \le T \le 10$ ). T test cases follow. Each one is a sequence of dot, dash and space characters. Two messages are separated by a newline. The maximum length of a message is 2000.

## Output

The output is comprised of one paragraph for each message. The paragraph corresponding to the n-th message starts with the header 'Message #n', on a line on its own. Each decoded sentence of the message appears then successively on a line of its own. Two paragraphs are separated by a blank line. The sentences shall be printed in uppercase.

## Sample Input

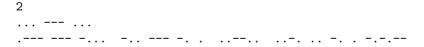

## Sample Output

Message #1 SOS

Message #2 JOB DONE ? FINE!